# CS7150 Deep Learning

Jiaji Huang

https://jiaji-huang.github.io

03/16/2024

#### Recap of Last Lecture

• Zero Shot Learning **• Few Shot Learning** 

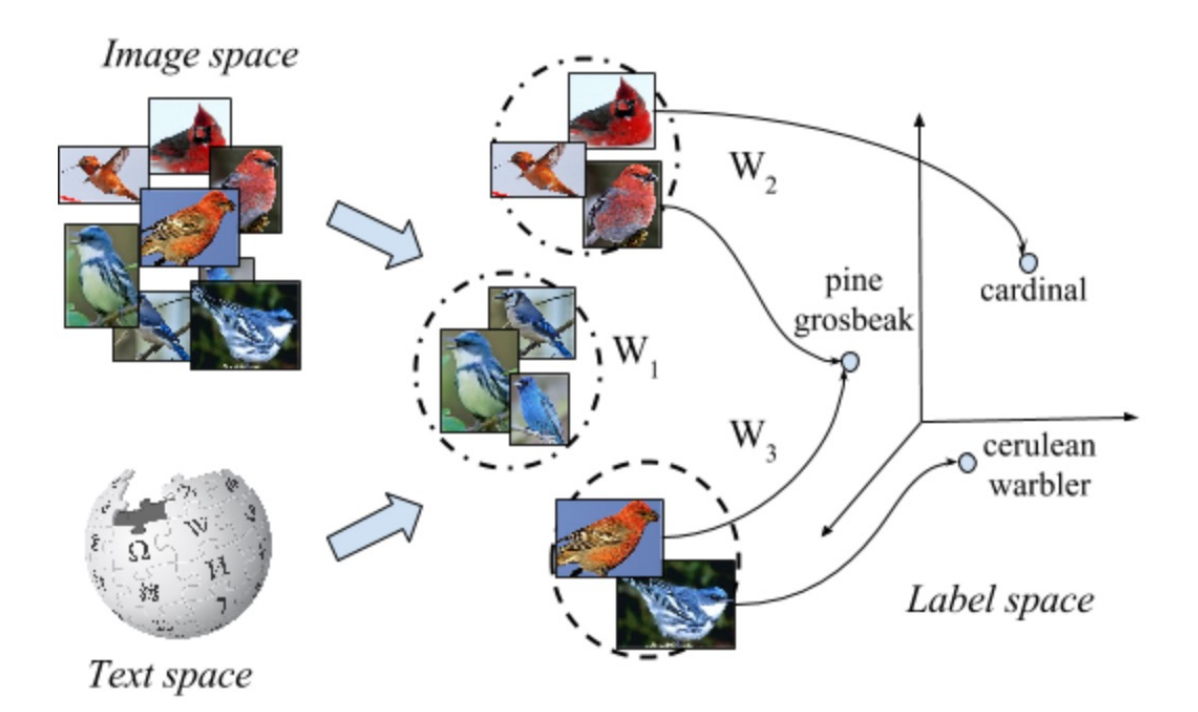

#### Given 1 example of 5 classes:

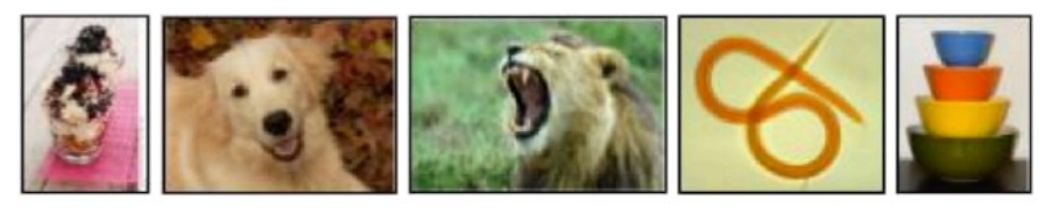

#### Classify new examples

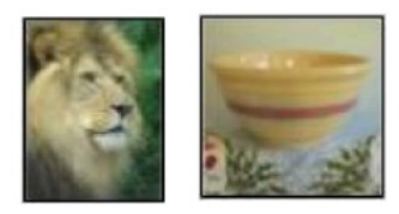

#### Recap of Last Lecture

• Multi-task Learning and Meta Learning

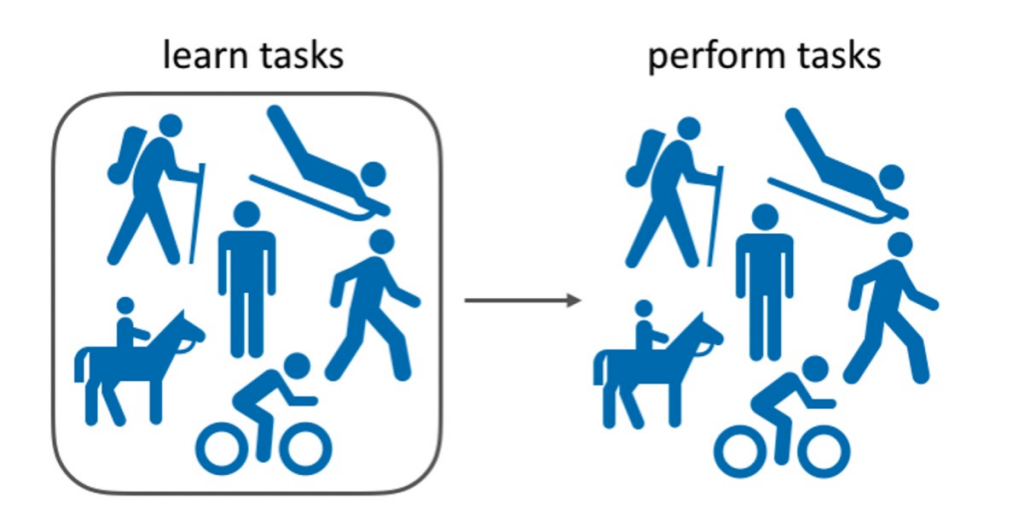

• Works if the tasks are relevant

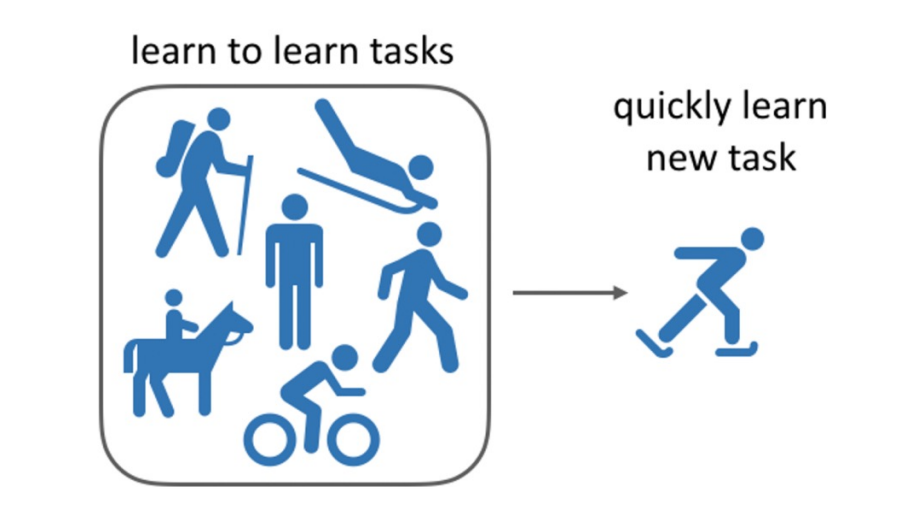

#### Task Relevance through Feature Similarity

• Consider one model for each task, with same input

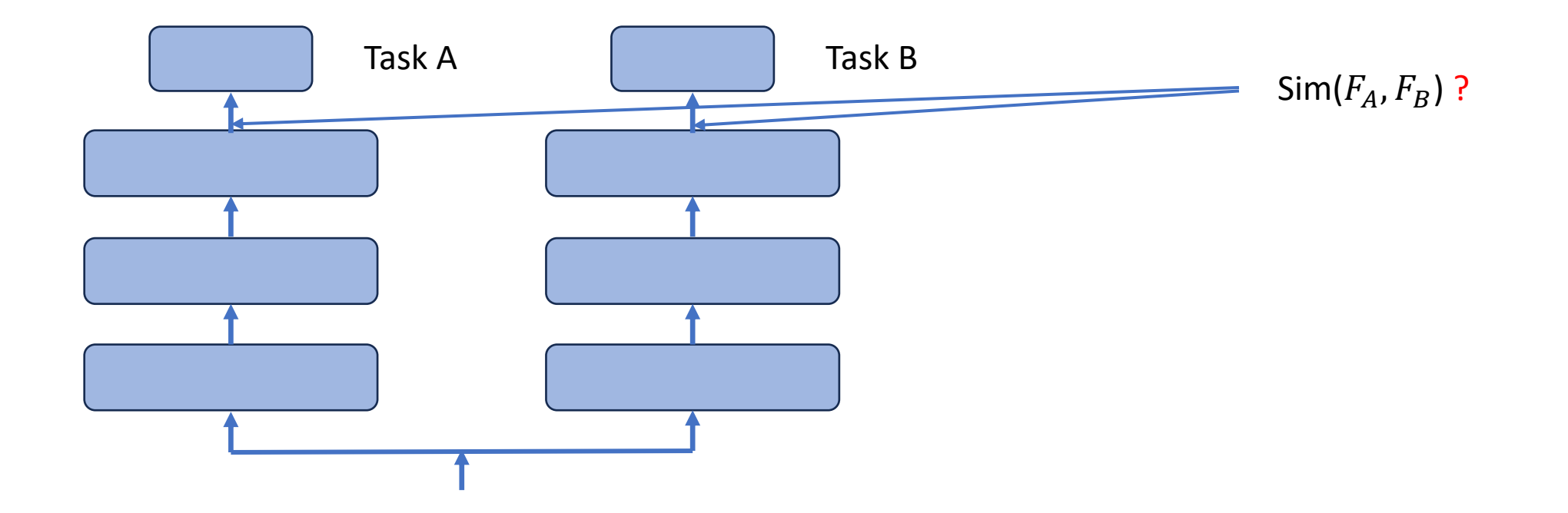

#### Agenda

- Feature Similarity
- Attribution to Input Feature(s)
- Attribution to Training Sample(s)

#### Motivate

• Compare two sets of representations  $F = [f_1, ..., f_n], \quad G = [g_1, ..., g_n]$ 

for the same set of inputs  $[x_1, ..., x_n]$ 

- Many choices
	- 1  $\frac{1}{n}\sum_{i=\}^{n}\langle f_{i},g_{i}\rangle$ ?
	- But what if  $f_i$  and  $g_i$  are different dimensional?
- Nice if similarity is bounded between 0 and 1
- Also, what if there is some matrix A, such that  $F = AG$ ?

#### Motivate: linear invariance

- If there is some invertible matrix A, such that  $g_i = Af_i$  for any i
- Any classifier built on  $f$  is equivalent to another one built on  $g$
- Vice versa

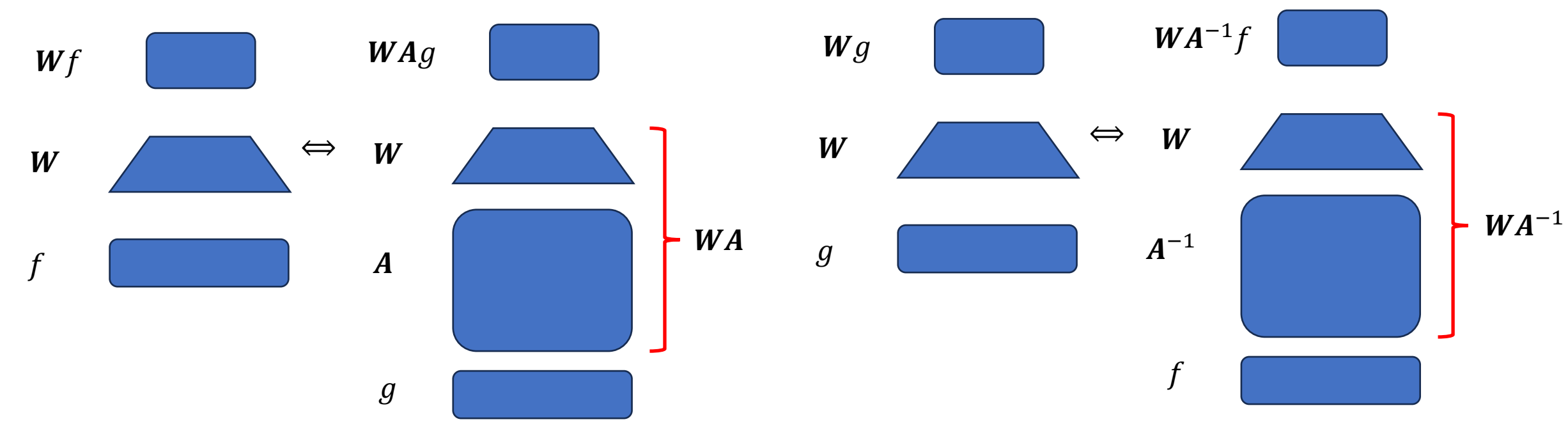

#### Motivate

- In that sense, features  $F$  and  $G$  have the same effect
- We want sim( $F$ ,  $G$ ) invariant w.r.t (invertible) linear transform, i.e.,

 $\mathsf{sim}(AF, BG)=\mathsf{sim}(F, G)$ 

- Summary:  $Sim(F, G)$  is preferred to be
- 1. Bounded between [0,1]
- 2. Invariant w.r.t (invertible) linear transforms

## Detour: Canonical Correlation .

• Find directions in two sets of features that cor

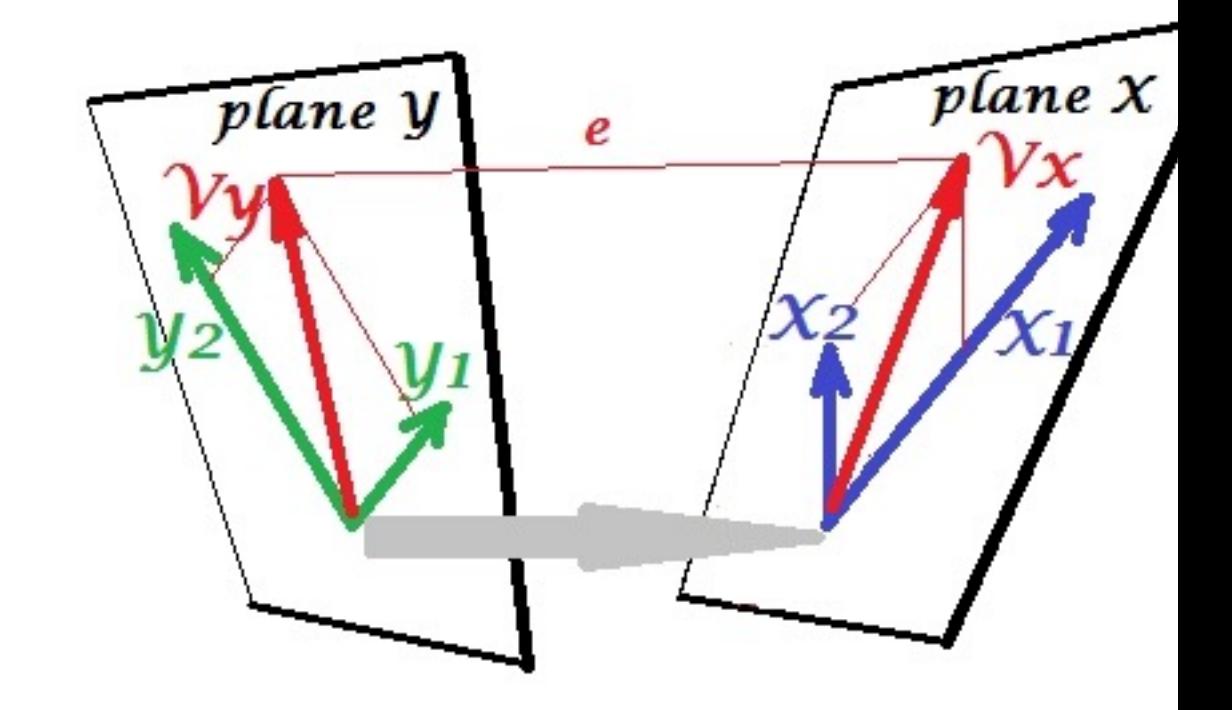

Cartoon from stackexchange

#### Formalize: CCA

- Assume  $F$ ,  $G$  are centered (mean subtracted)
- CCA seeks two directions  $x$ ,  $y$ , applied on  $F$  and  $G$ , such that max  $\rho(x, y) \triangleq$  $\chi^T \Sigma_{F,G}$   $y$

$$
\max_{x,y} \left\{ P(x,y) \equiv \frac{1}{\sqrt{x^T \Sigma_{F,F} x} \sqrt{y^T \Sigma_{G,G} y}} \right\}
$$

• Massage by leveraging SVD

$$
F = U_F \Lambda_F V_F^T \text{ and } G = U_G \Lambda_G V_G^T
$$
  
• Change of variable  $\tilde{x} = \Lambda_F U_F^T x$ ,  $\tilde{y} = \Lambda_G U_G^T y$ , then  

$$
\rho(x, y) = \frac{\tilde{x}^T V_F^T V_G \tilde{y}}{||\tilde{x}|| ||\tilde{y}||}
$$

#### Solve for CCA

$$
\rho(x, y) = \frac{\tilde{x}^T V_F^T V_G \tilde{y}}{\|\tilde{x}\| \|\tilde{y}\|}
$$
\n• Further introduce  $\vec{x} = \frac{\tilde{x}}{\|\tilde{x}\|}$ , and  $\vec{y} = \frac{\tilde{y}}{\|\tilde{y}\|}$ , then  $\rho(x, y) = \vec{x}^T V_F^T V_G \vec{y}$   
\nSo we are seeking unit-norm vectors  $\vec{x}$  and  $\vec{y}$  Such that  
\n
$$
\max_{\|\vec{x}\| = 1, \|\vec{y}\| = 1} \{\rho = \vec{x}^T V_F^T V_G \vec{y}\}
$$

• Run SVD of  $V_F^T V_G = X \Theta Y^T$ 

• 
$$
\vec{x}^* = X[:, 1], \vec{y}^* = Y[:, 1], \rho^* = \Theta_1
$$

#### Nice Property of CCA

• In fact, we can show

 $\rho^* \in [0,1]$ , and is invariant w.r.t invertible linear transforms on F and G

•  $\rho^*$  is a desired a similarity measure!

Recipe:

1. Run SVD on  $F$  and  $G$ 

$$
F = U_F \Lambda_F V_F^T
$$
 and 
$$
G = U_G \Lambda_G V_G^T
$$

2. Run SVD of  $V_F^T V_G$ , let the singular values be  $\theta_i$ 

3. Use  $\theta_1$  or  $\theta$ !  $\frac{1}{k}\sum_{i=1}^k \theta_i^2$  as the similarity index

# SVCCA (Raghu et. al, 2017)

- Compare layers at training against after traine
- Bottom layer doesn't change much throughou

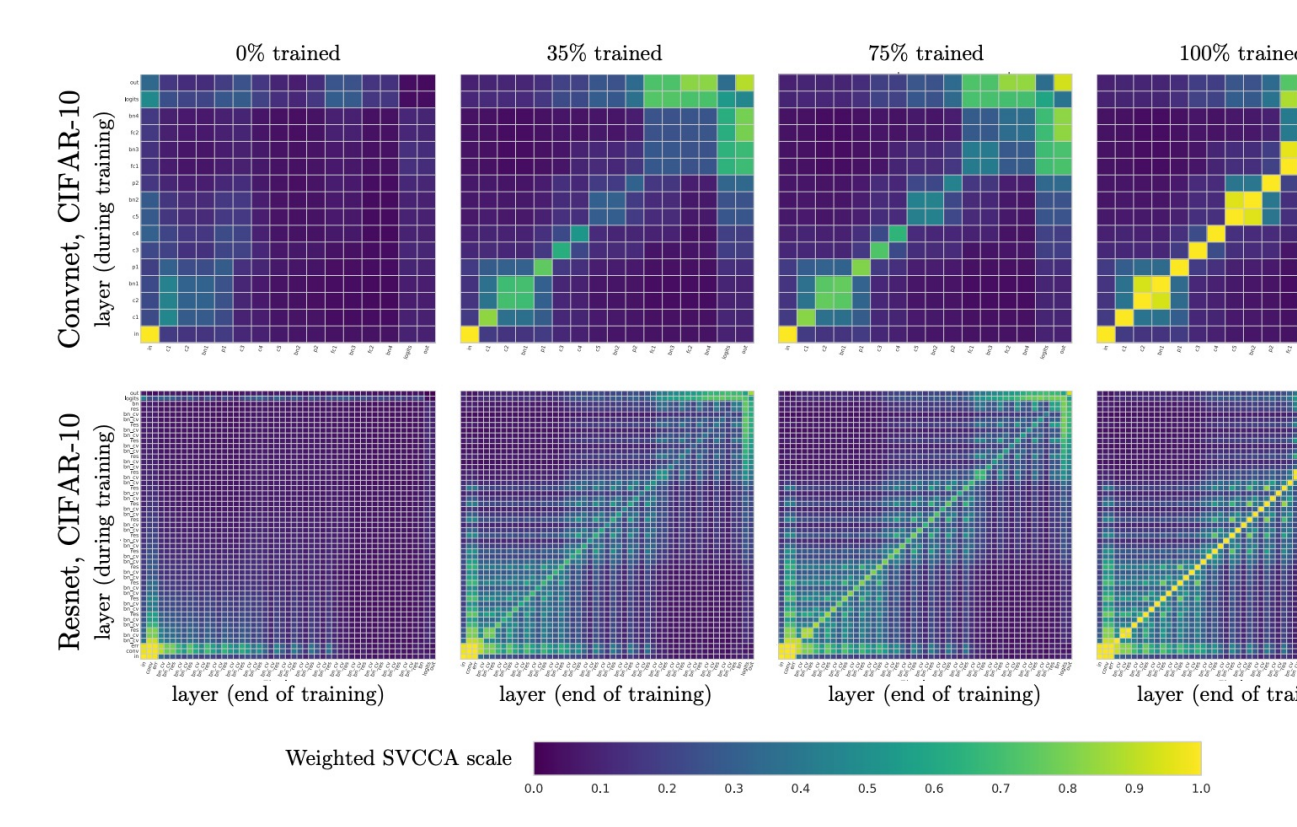

#### Use SVCCA to Understand train

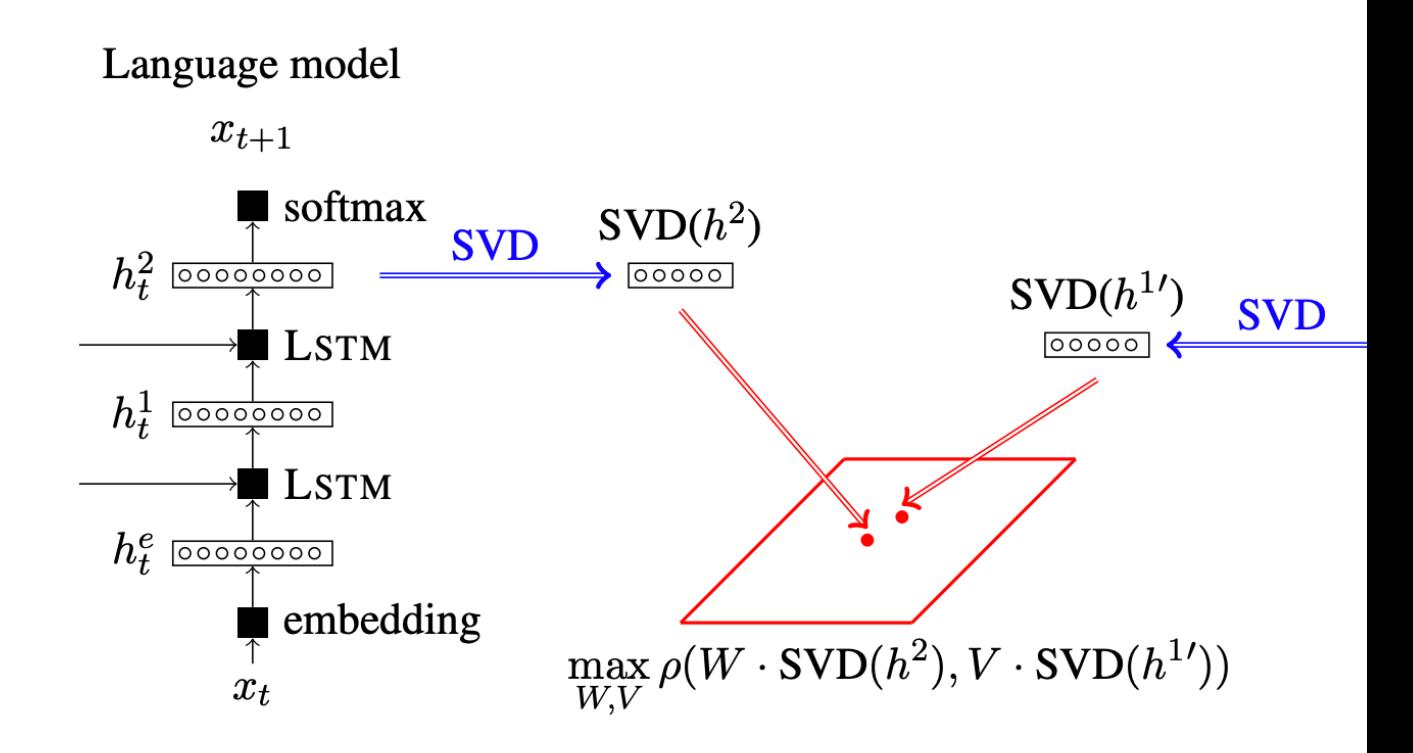

Figure 1: SVCCA used to compare the layer  $h^2$  of a language model and l

Saphra. et. al, 2019

### Use SVCCA to Understand training of LMs

#### • Three taggers:

- POS (part of speech), e.g., noun vs. verb
- Semantic, e.g., cash (noun) vs. cash (verb)
- topic
- LM feature:
	- more similar to feature for POS tagger
	- not so much to feature for topic tagger
- Why so?

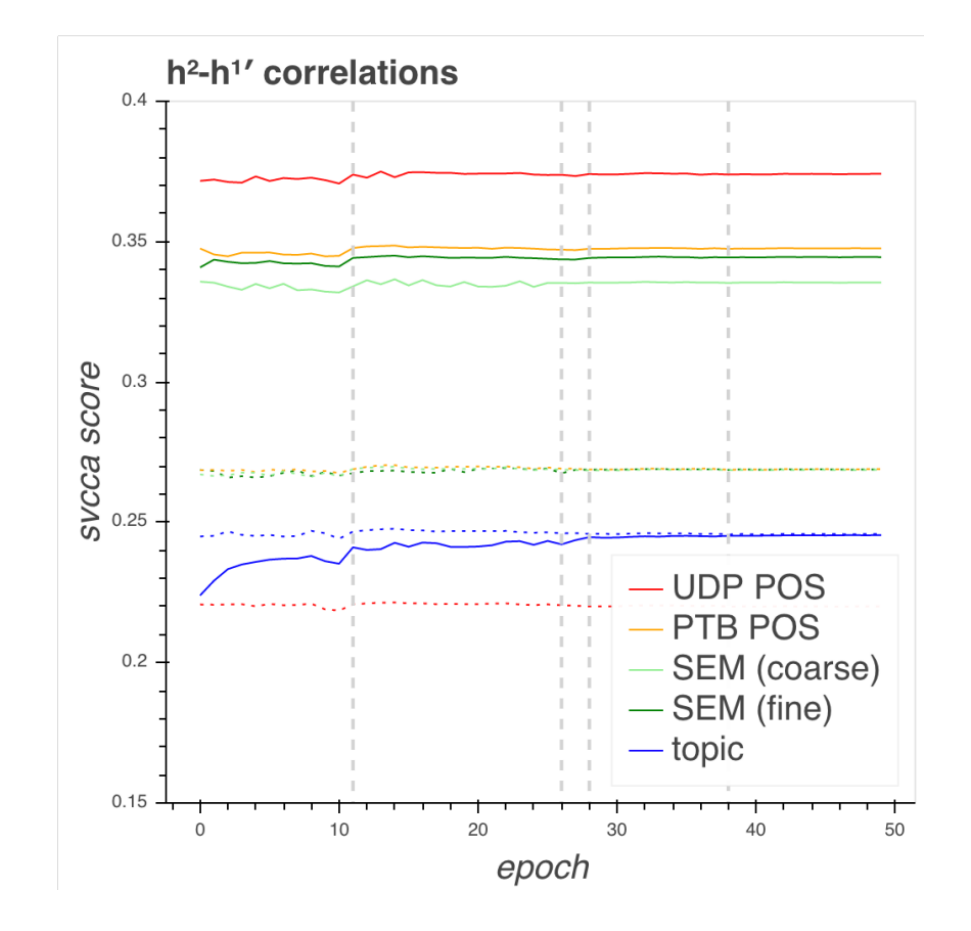

## Another similarity: CKA (Kornb

- We may also ask sim( $AF$ ,  $BG$ )=sim( $F$ ,  $G$ ) for a A, B such that  $AA^T = I$  and B
- Build inter-sample similarity (kernel): assume

$$
\kappa_F(i,j) = f_i^T f_j, \ \kappa_G(i,j) = g
$$

• Compute Centered Kernel Alignment (CKA)  $\langle K_F, K_C \rangle$ 

$$
r = \frac{1}{\sqrt{\langle \kappa_F, \kappa_F \rangle} \cdot \sqrt{\langle \kappa_G, \kappa_G \rangle}}
$$

 $r \in [0,1]$ , and is invariant w.r.t rotation on F and

#### CCA vs CKA

- CKA is more "correct"
- Compare two models with the same architect different initializations

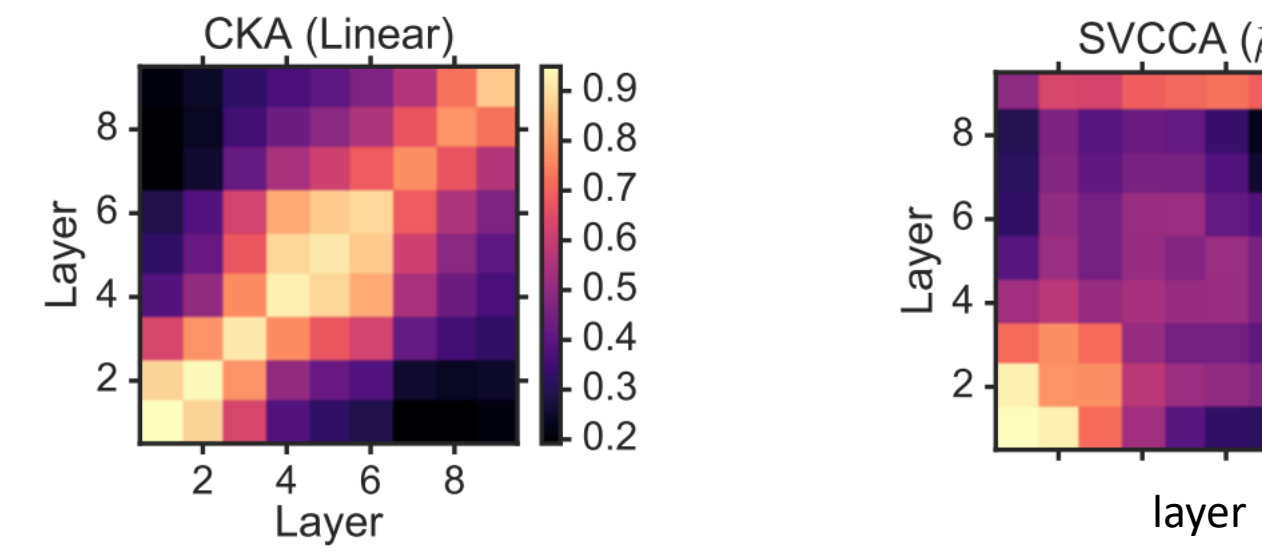

• Corresponding layers should be more similar, I

Kornblith et. al, 2019

#### CKA: More Observations

#### Layer similarity implies when the model starts to

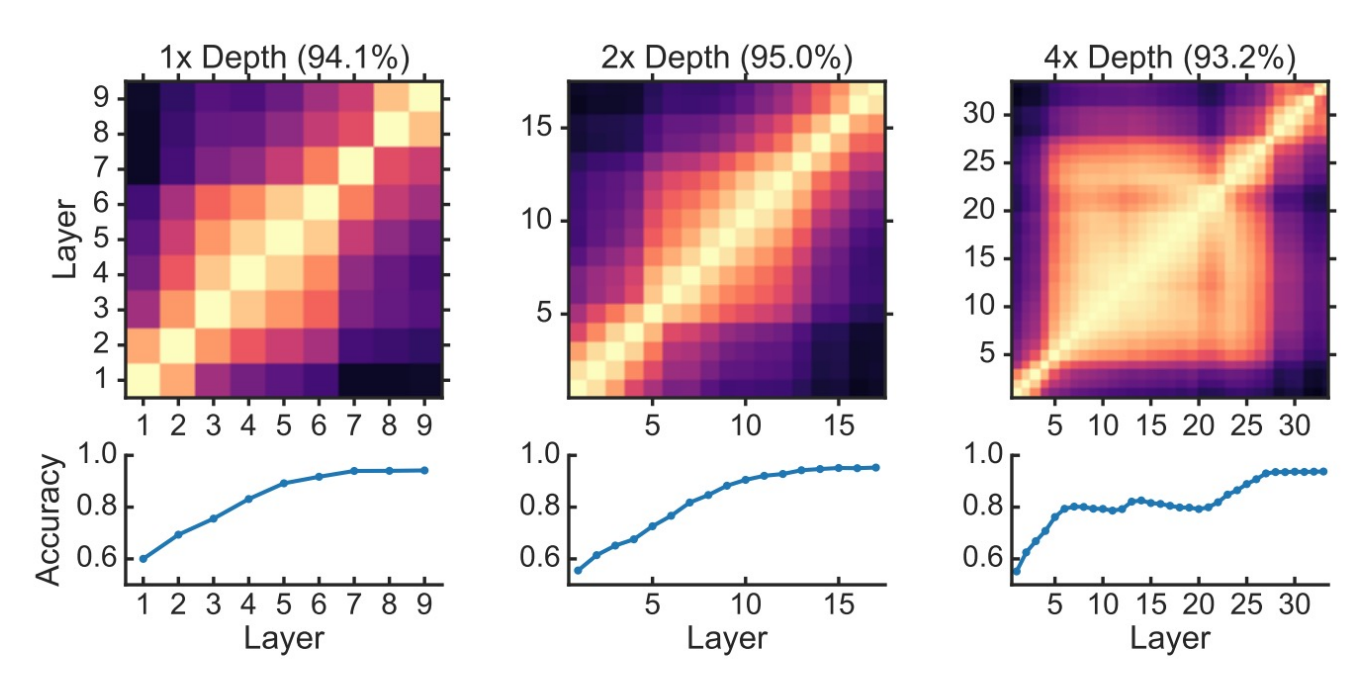

Figure 3. CKA reveals when depth becomes pathological. Top: Linear CKA between layers of i the CIFAR-10 test set. Titles show accuracy of each network. Later layers of the 8x depth netw Accuracy of a logistic regression classifier trained on layers of the same networks is consistent

#### Kornblith et. al, 2019

# Using CKA to Understand Trans

- Transfer from Pretrained Network on ImageNe
- Transfer Learned networks are more similar th [scratch](https://arxiv.org/pdf/2008.11687.pdf)

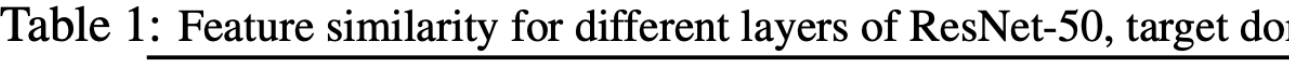

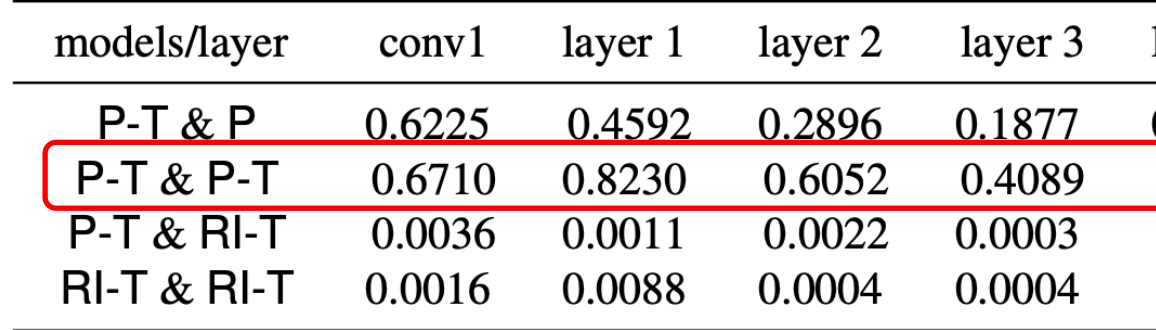

P: pretrained on Imagenet; P-T: transferred to X-ray images; RI-T: lea

#### Agenda

- Feature Similarity
- Attribution to Input Feature(s)
- Attribution to Training Sample(s)

## Motivating: Interpreting Deep

• [How can we tr](https://arxiv.org/pdf/1602.04938.pdf)ust deep model's decision?

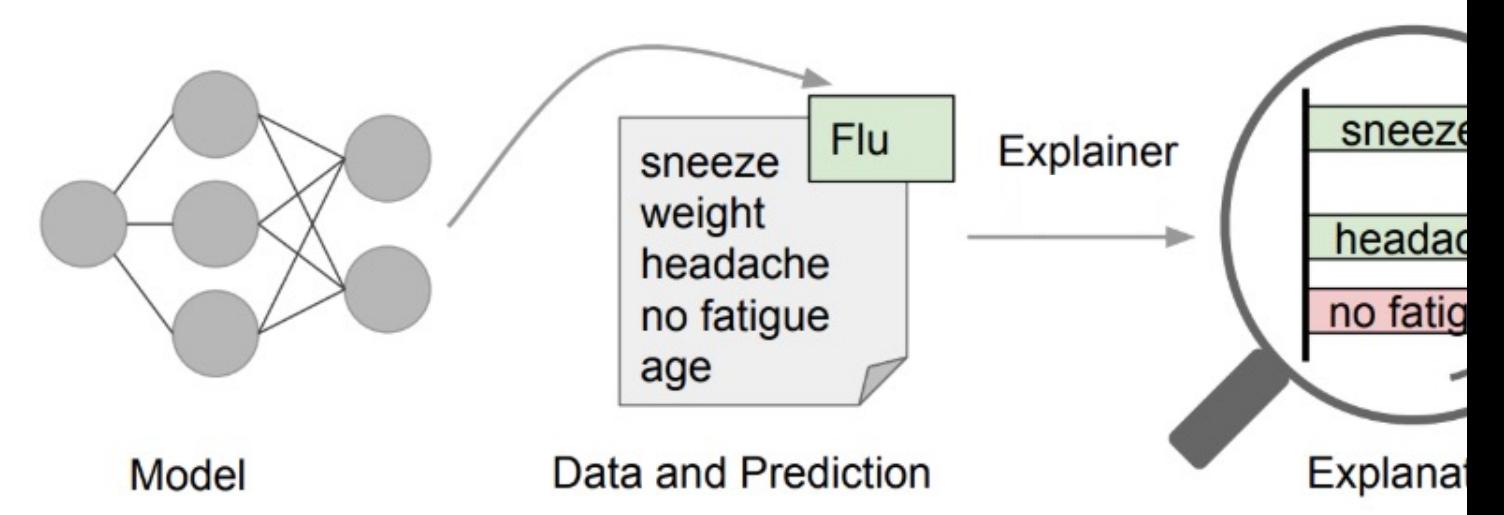

(Ribeiro et. al, 2016): Explainer (another model) provides ins understand deep models

#### Motivating: Explainer as Linear

- Linear Models are more Interpretable
- Consider  $\widehat{y} = \sum_{i=1}^d \alpha_i x_i$
- $|\alpha_i|$  [indicate](https://arxiv.org/pdf/1602.04938.pdf)s the importance of *i*-th feature
- Especially when d is small, or many  $\alpha_i = 0$
- Approximate deep network with (locally) sparse linear model?

#### What we want to Achieve

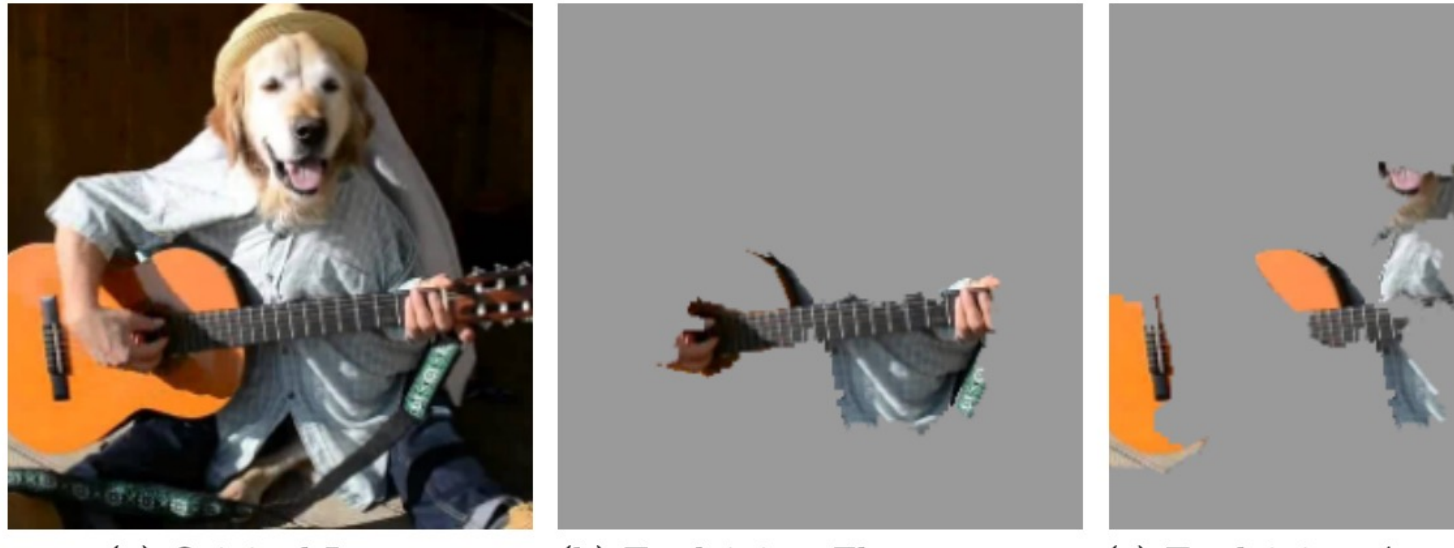

(a) Original Image

(b) Explaining Electric guitar (c) Explaining Acou

Figure 4: Explaining an image classification prediction made by Google's 3 classes predicted are "Electric Guitar" ( $p = 0.32$ ), "Acoustic guitar" ( $p = 0.32$ 

# Local Interpretable Model-agn

#### (abbr. LIME) To explain an input  $x$ , with decision

• Convert to its "interpretable" version  $x'$ , e.g.,

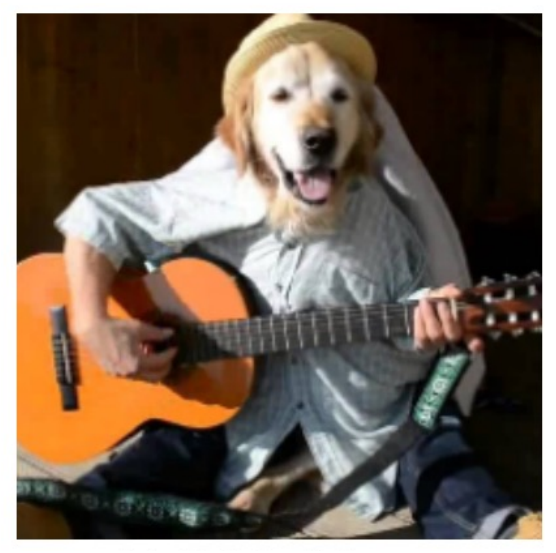

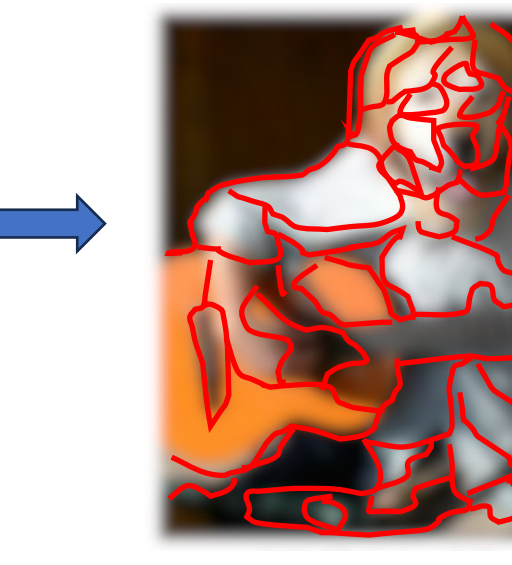

• Fit a linear model around  $x'$ 

Ribeiro et. al, 2016

#### LIME

- Create multiple pe[rturbations around](https://scikit-learn.org/stable/modules/generated/sklearn.linear_model.Lasso.html)  $x'$ 
	- e.g.,  $+\varepsilon$  for a super-pixel, denoted as  $z'$
	- Input  $z'$  to the network to get decision  $f(z')$
- [On the dat](https://arxiv.org/pdf/1602.04938.pdf)aset  $\{\mathbf z'_n,f(\mathbf z'_n)\}$  train a sparse linear min  $\alpha||_0 \leq K$ 1  $\frac{1}{N}$  $\overline{N}$  $\alpha$ ,  $z'_n$ ) –  $f(z)$ <sup>2</sup> ) /
- Many solvers: e.g., sklearn.linear model.lasso

 $n = 1$ 

#### Weighted Loss

- Down-weigh the loss if  $\varepsilon$  is very big min  $\alpha||_0 \leq K$ 1  $\frac{1}{N}$  $n = 1$  $\overline{N}$  $\|w(\mathbf{z}_n', \mathbf{x})\| \langle \boldsymbol{\alpha}, \mathbf{z}_n' \rangle - f(\mathbf{z}_n') \|^2$
- RBF kernel

$$
w(\mathbf{z}'_n, \mathbf{x}) = \exp\left(-\frac{\|\mathbf{z}'_n - \mathbf{x}\|^2}{\sigma^2}\right)
$$

• Choice of  $\sigma^2$  is not clear

#### Discussion

• How do we apply LIME for a text classification

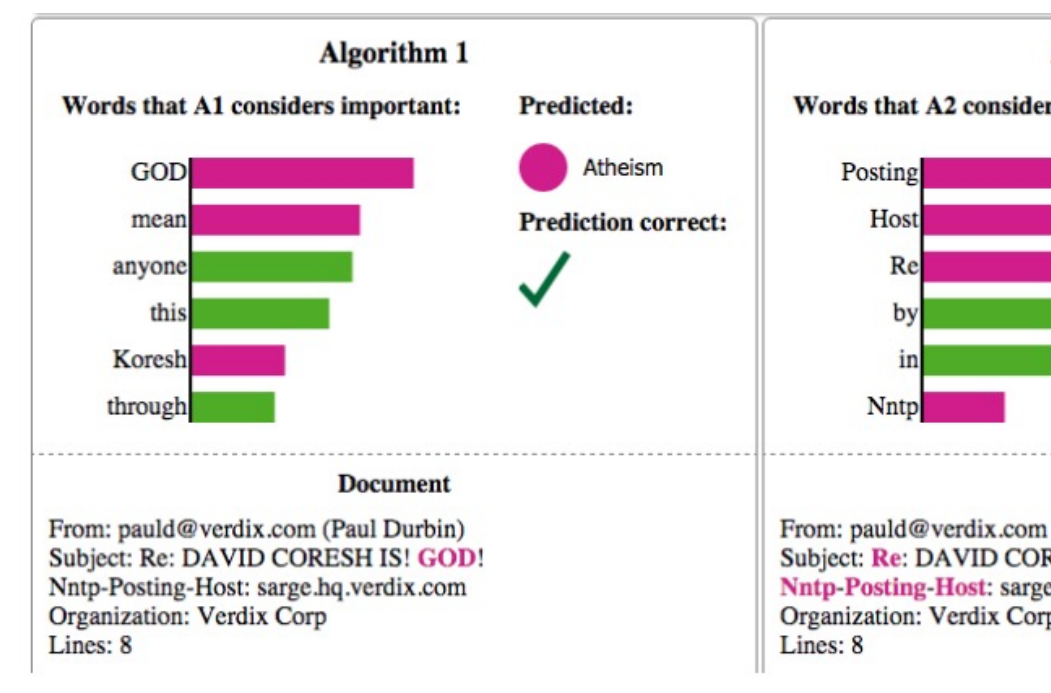

Explain the distinct decisions of two text clast

• Why not just calculate the gradient w.r.t  $x$ ?

Ribeiro et. al, 2016

#### Saliency map

- Yes! There are earlier intuitions in Computer V
- [Consider 1st o](https://arxiv.org/pdf/1312.6034.pdf)rder Taylor Expansion

$$
f(\mathbf{x}) \approx f(\mathbf{x}_0) + \frac{\partial f}{\partial \mathbf{x}}\bigg|_{\mathbf{x} = \mathbf{x}_0} (\mathbf{x} \cdot
$$

- e.g.  $x$  as input image
- $f(x)$  as network predicted probability of class
- Visualize  $\frac{\partial f}{\partial x}$  $\partial x \vert_{x=x_0}$

Simonyan et. al, 2013

## Saliency map Examples

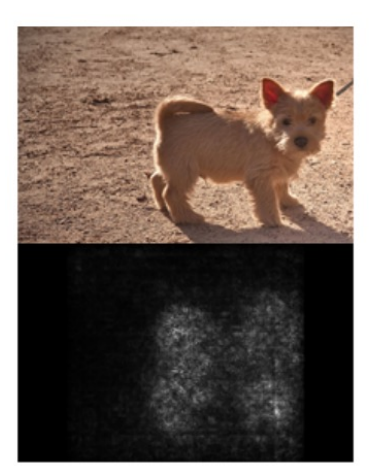

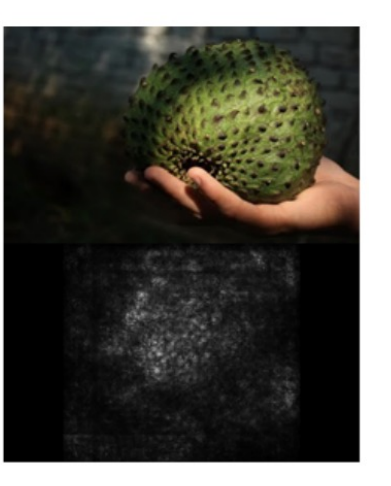

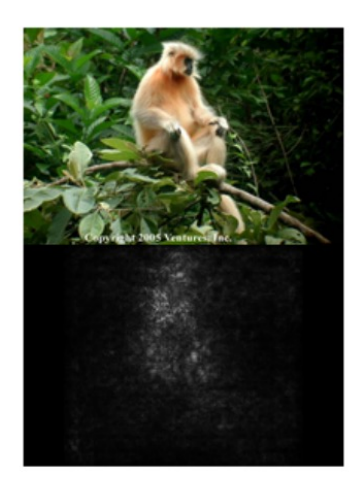

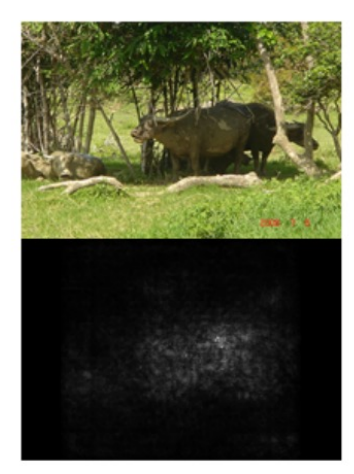

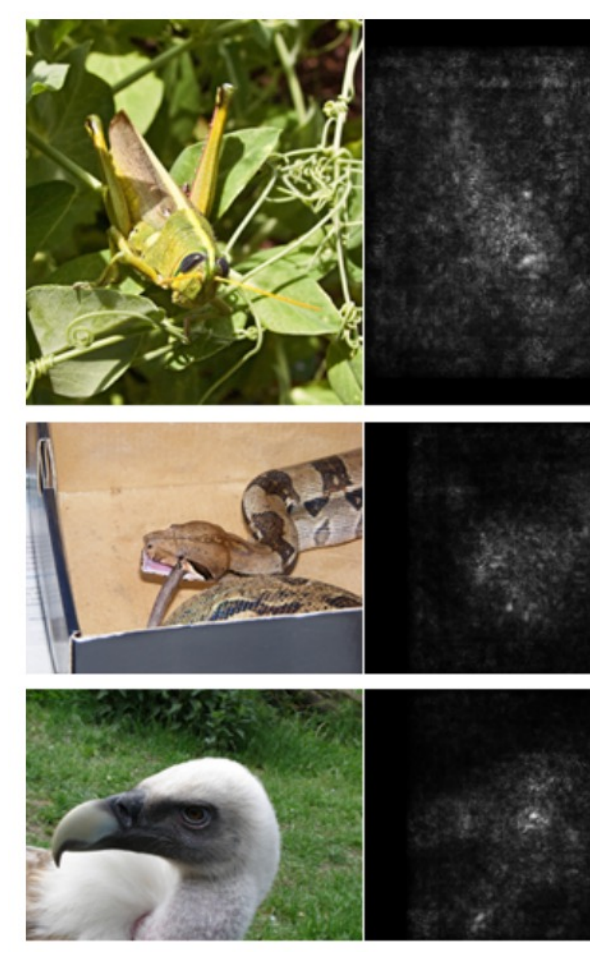

Object localization usin Simonyan et. al, 2013 bounding box training

#### Discussion

#### • How to obtain saliency map in a text classifier?

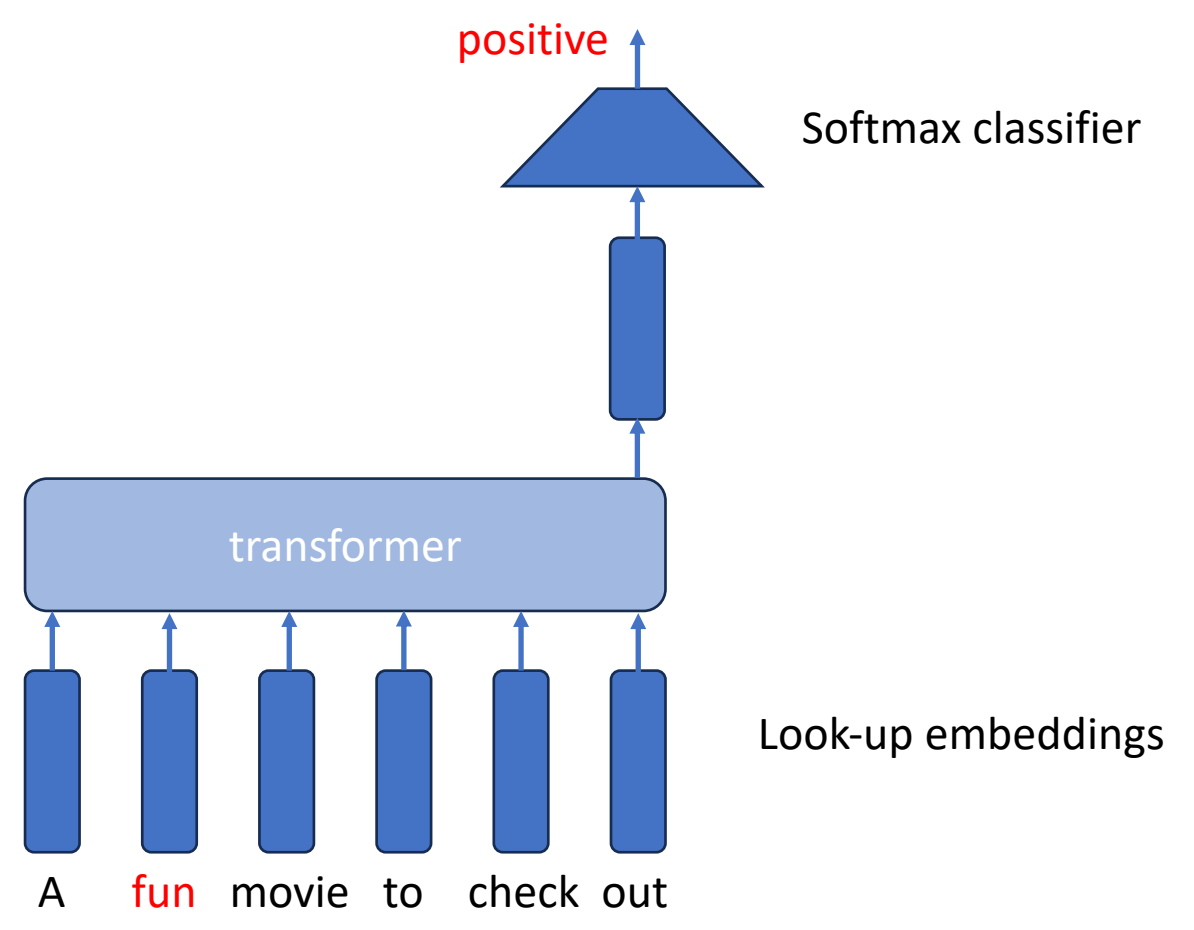

#### Revisit Visualization of Feature

• DeconvNet (Zeiler & Fergus, 2013)

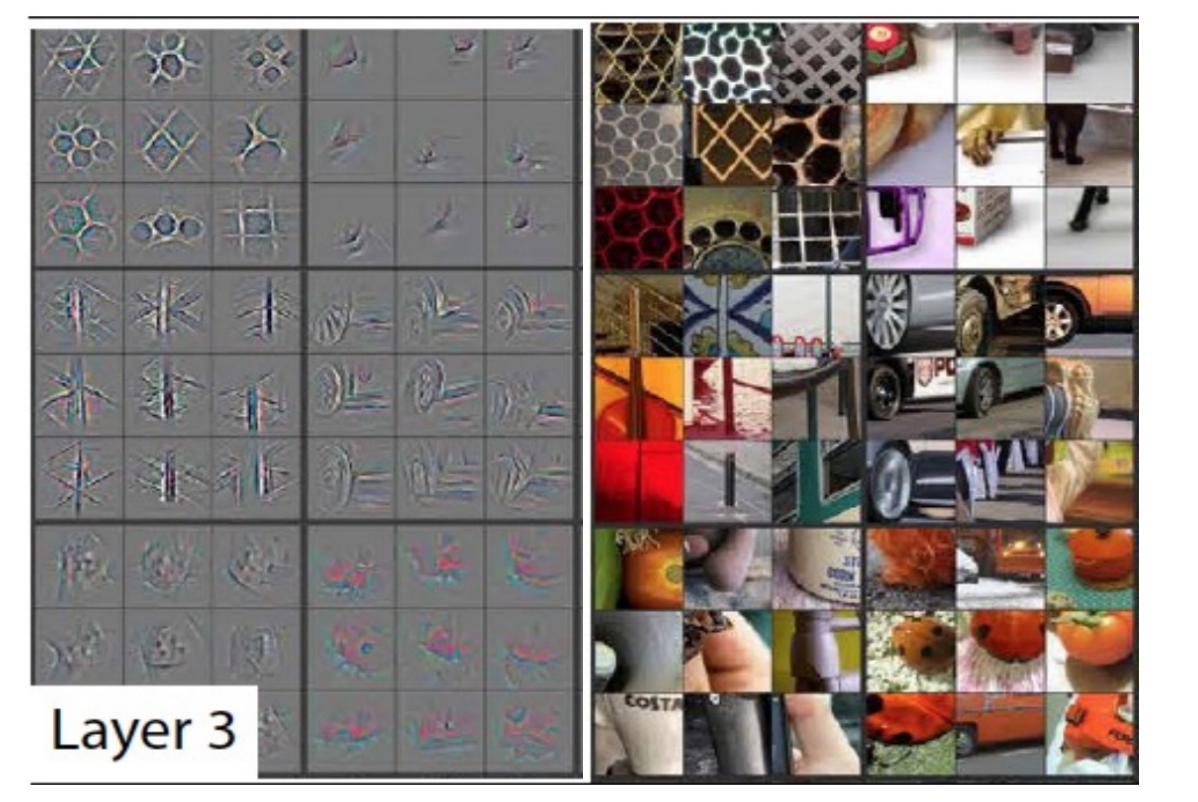

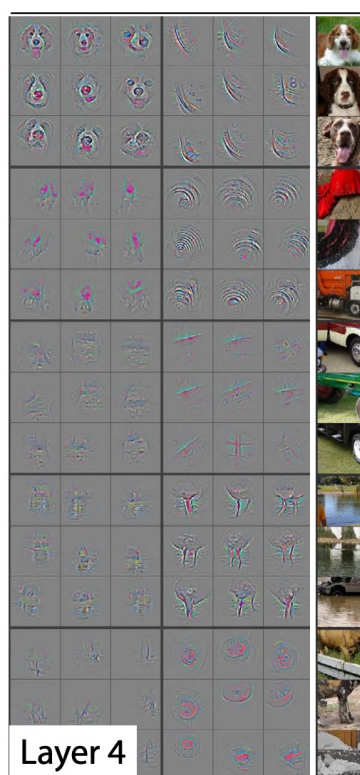

# DeconvNet (Zeiler & Fergus, 2013)

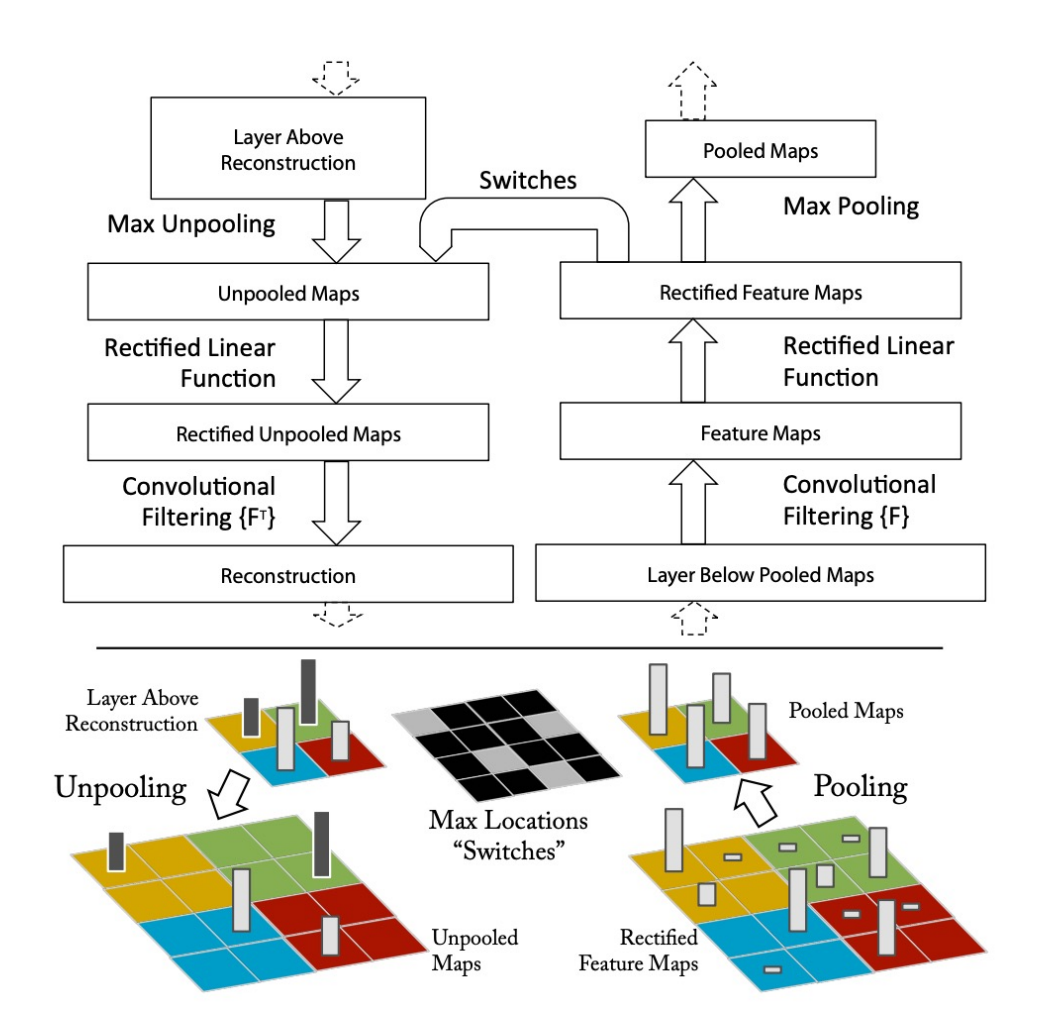

- Feature map
- "Project" Fea
- Max "unpoo
	- put back t
	- $\cdot$  put 0 for  $\circ$
- Transposed

#### DeconvNet Architecture

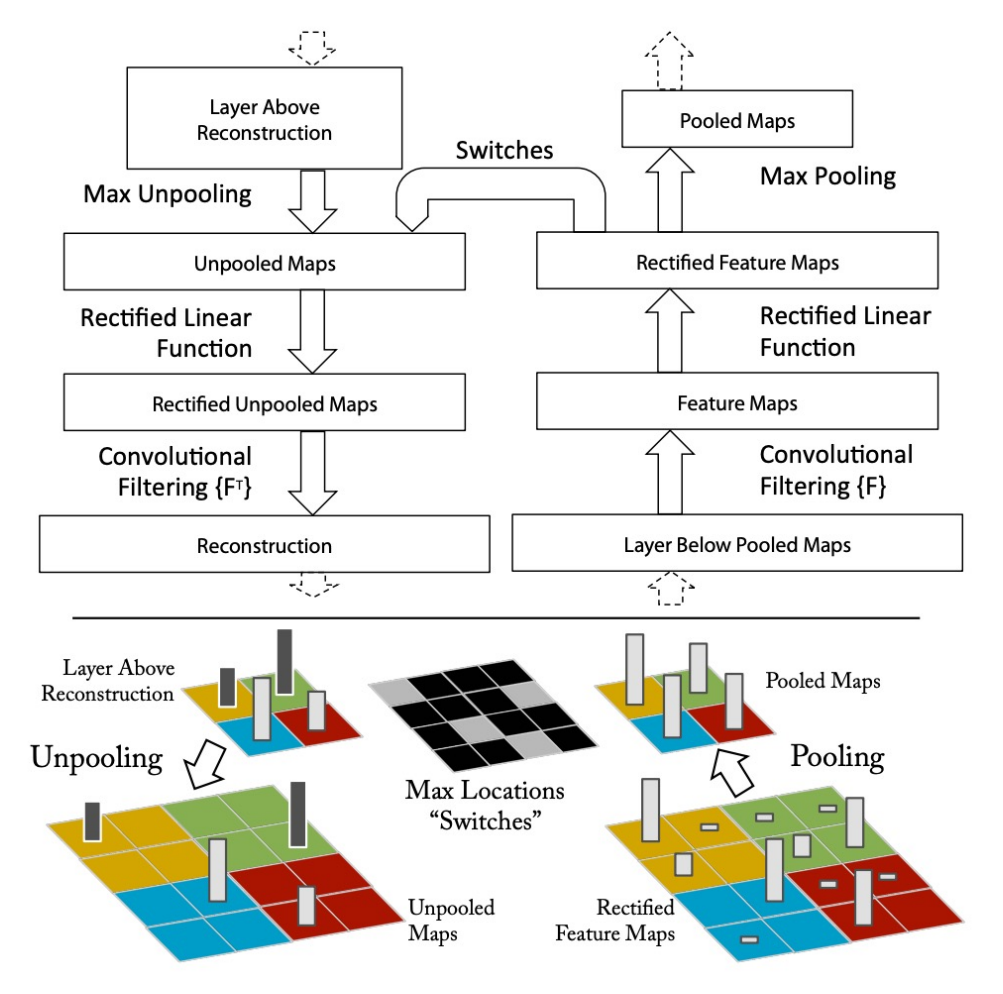

• Gradient of pooling layer:

- Place  $\frac{\partial}{\partial x}$  $\frac{\partial}{\partial \theta}$  to where the output sat
- Place 0 to other locations in the region

• Convolute 
$$
\kappa^T
$$
 : recall lecture 3

 $\partial$  $\partial I$ =  $\partial$  $\partial O$  $\star \kappa^T$ 

• DeconvNet computes gradient to some extent!

## Class Activation Mapping (CAM)

#### • Insert a Global Average Pooling (GAP) Layer be

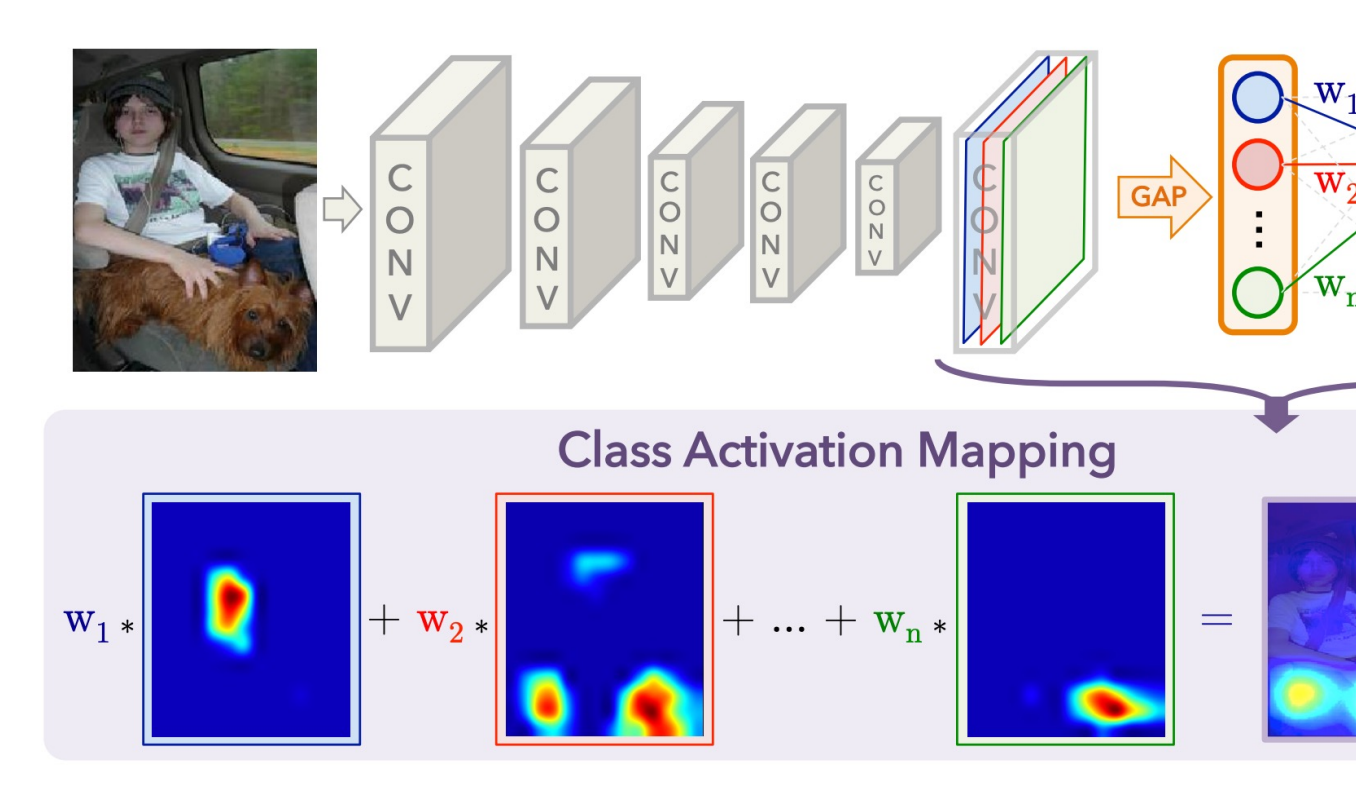

Zhou et. al, 2015

#### How GAP works

- $f_k[x, y]$ : k-th feature map
- Global Average Pooling:  $\sum_{x,y} f_k[x,y]$

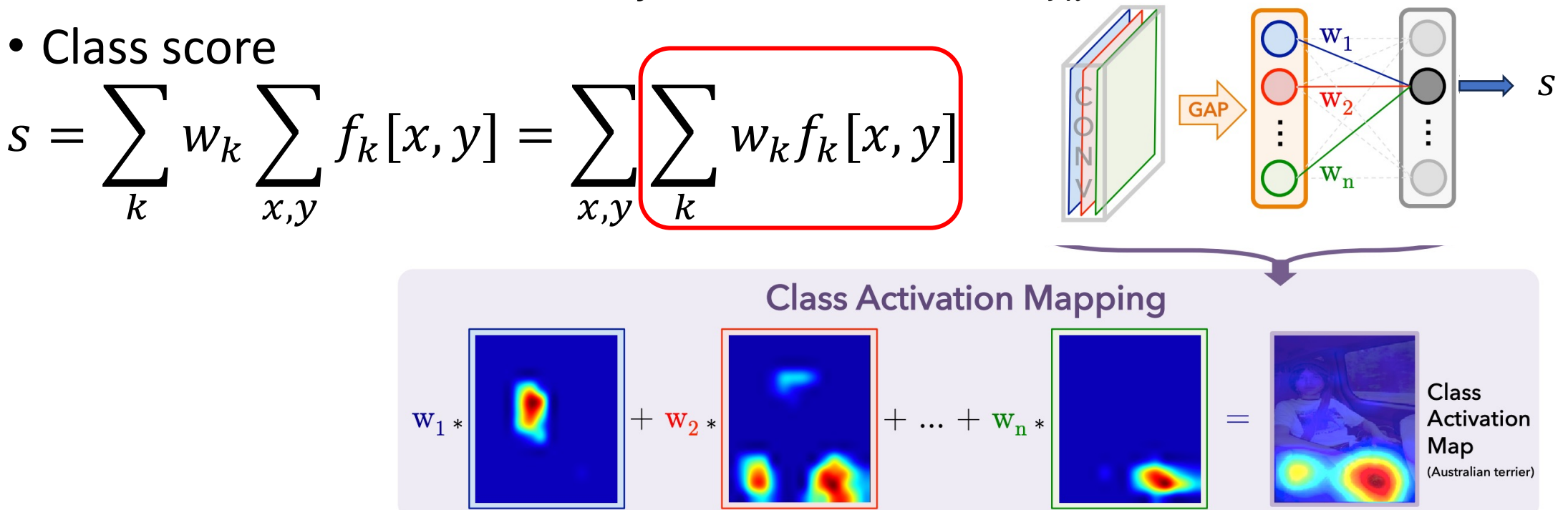

 $f_k$ 's

#### How CAM works

• Upsample the Class Activation Map to Image size

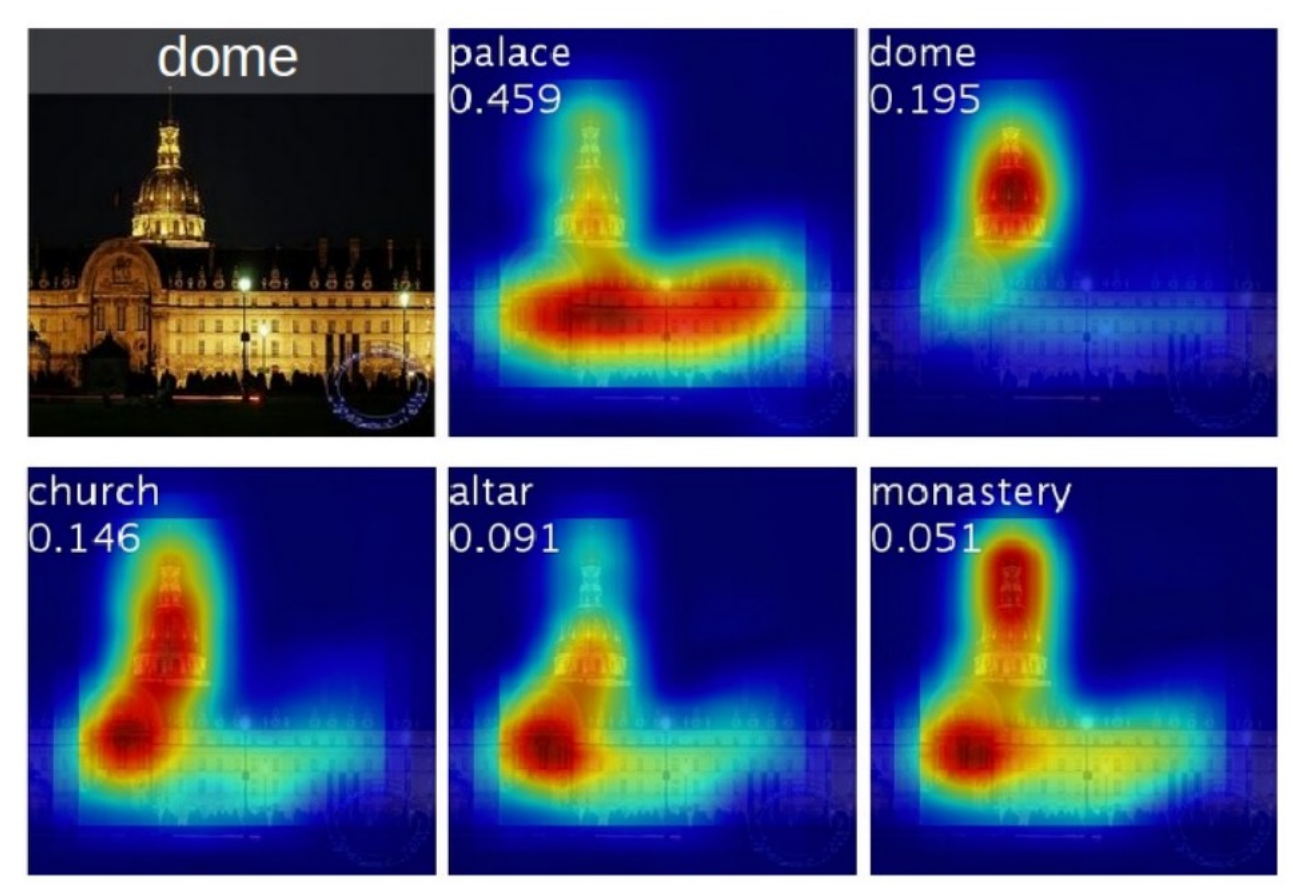

Trained for classification only but can achieve localization!

#### Grad-CAM

• Weighted average of feature maps at middle la  $W_k f_k[x, y]$ 

[where](https://arxiv.org/pdf/1610.02391.pdf)

$$
w_k = \sum_{x,y} \frac{\partial s}{\partial f_k[x,y]}
$$

- Discussion:
	- Show that CAM is a special case of Grad-CAM
	- Generalize to text input?

Selvaraju et. al, 2019

#### Agenda

- Feature Similarity
- Attribution to Input Feature(s)
- Attribution to Training Sample(s)

#### Motivation

• Influential training instances • How to identify them?

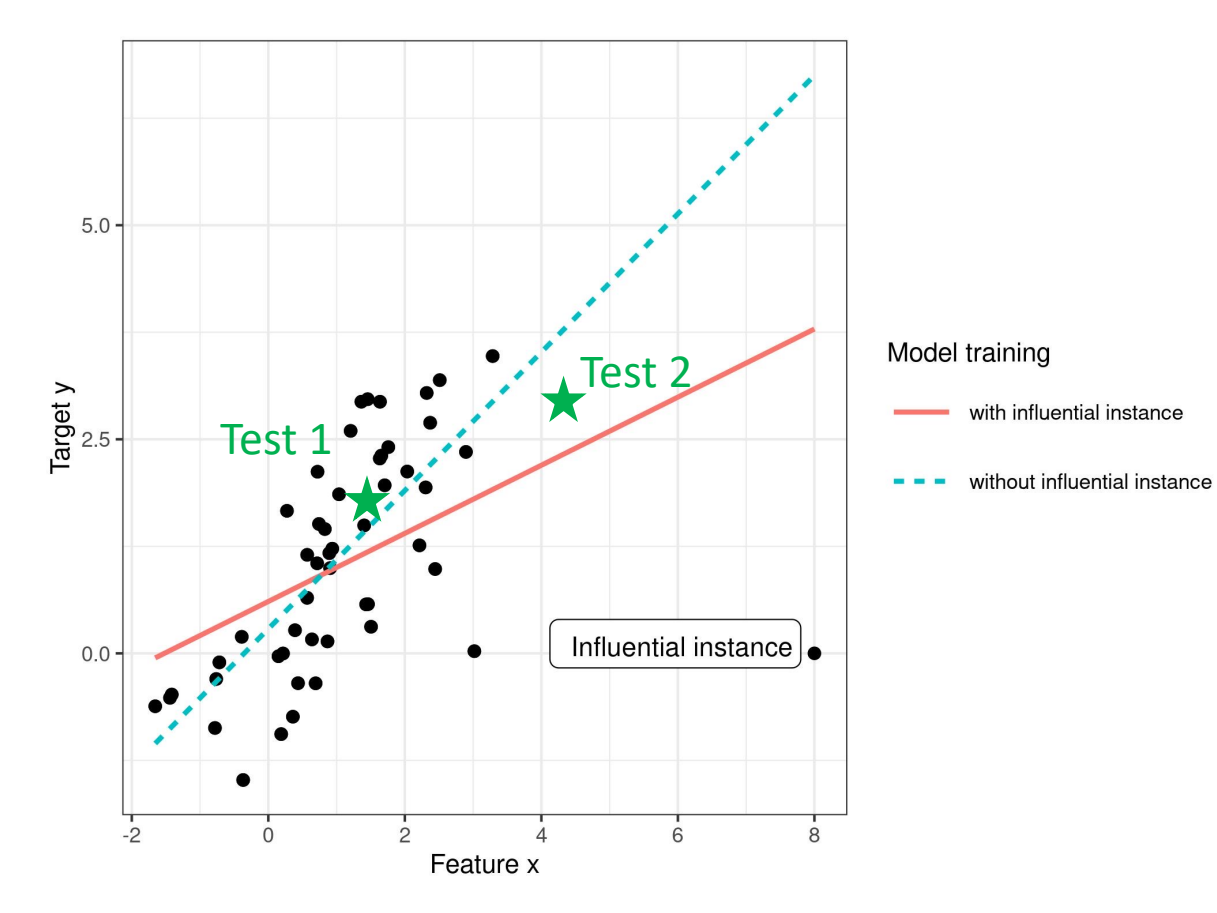

- 
- Influence to a test sample?
	- Test 1 vs Test 2

## Influence Function

- Introduced in the 1970s in the field of robust statistion
- [Consider an](https://arxiv.org/pdf/1703.04730.pdf) estimator  $T$  [that acts on a](https://course.ece.cmu.edu/~ece739/lectures/18739-2020-spring-lecture-10-influence-functions.pdf) distribu
- How much does  $T$  change if we perturb  $p$

#### Formalize

• Trained model parameter

$$
\hat{\theta} = \arg\min_{\theta} \frac{1}{n} \sum_{i=1}^{n} \ell(\theta; z_i)
$$

• Perturb a training sample z by additionally weighing  $\varepsilon$  on its loss

$$
\hat{\theta}_{\varepsilon} = \arg\min_{\theta} \frac{1}{n} \sum_{i=1}^{n} \ell(\theta; z_i) + \varepsilon \ell(\theta; z)
$$

- e.g., removing the sample amounts to  $\varepsilon=-\frac{1}{x}$  $\overline{n}$
- By construction,  $\hat{\theta} \equiv \hat{\theta}_0$
- The influence on a test sample  $z$  is

$$
\ell(\hat{\theta}_{\varepsilon}; z) - \ell(\hat{\theta}_{0}; z)
$$

#### **Derivations**

$$
\hat{\theta}_{\varepsilon} = \arg\min_{\theta} \frac{1}{n} \sum_{i=1}^{n} \ell(\theta; z_i) + \varepsilon \ell(\theta; z)
$$

• So  $\hat{\theta}_{\varepsilon}$  satisfies

$$
\nabla_{\theta} \frac{1}{n} \sum_{i=1}^{n} \ell(\hat{\theta}_{\varepsilon}; z_i) + \varepsilon \cdot \nabla_{\theta} \ell(\hat{\theta}_{\varepsilon}; z) = 0
$$

• Take derivative w.r.t.  $\varepsilon$ , and make  $\varepsilon \to 0$  $\nabla_{\theta}\nabla_{\theta}$ 1  $\frac{1}{n}$  $i = 1$  $\tilde{n}$  $\ell(\hat{\theta}_\varepsilon;z_i)$  $\frac{d\hat{\theta}_{\varepsilon}}{d\varepsilon} + \nabla_{\theta} \ell(\hat{\theta}_{\varepsilon}; z) + \varepsilon \Big[ \nabla_{\theta} \nabla_{\theta} \ell(\hat{\theta}_{\varepsilon}; z) \Big]$  $d\hat{\theta}_{\varepsilon}$  $d\varepsilon$  $= 0$ Hessian  $> 0$  $\boldsymbol{0}$  $\hat{\theta}$  $\boldsymbol{0}$ 

#### Derivations

$$
\frac{d\hat{\theta}_{\varepsilon}}{d\varepsilon} = -\left[\nabla_{\theta} \otimes \nabla_{\theta} \frac{1}{n} \sum_{i=1}^{n} \ell(\hat{\theta}_{0}; z_{i})\right]^{-1} \cdot \nabla_{\theta} \ell(\hat{\theta}_{0}; z)
$$
\n• Influence on test sample  $z$ :  
\n
$$
\ell(\hat{\theta}_{\varepsilon}; z) - \ell(\hat{\theta}_{0}; z) \approx \langle \nabla_{\theta} \ell(\hat{\theta}_{0}; z), \hat{\theta}_{\varepsilon} - \hat{\theta}_{0} \rangle
$$

$$
\approx -\varepsilon \cdot \nabla_{\theta} \ell(\hat{\theta}_0; z)^{T} H^{-1} \nabla_{\theta} \ell(\hat{\theta}_0; z)
$$

#### Practical Meaning

- Influence on test sample  $z$ :  $\ell\big(\hat{\theta}_\varepsilon;z\big)-\ell\big(\hat{\theta}_0;z\big)\approx -\varepsilon\cdot\nabla_\theta\ell\big(\hat{\theta}_0;z\big)$
- $\ell\big(\hat{\theta}_\varepsilon;z\big)-\ell\big(\hat{\theta}_0;z\big)>0$ , harmful perturbation
- $\ell\big(\hat{\theta}_\varepsilon;z\big)-\ell\big(\hat{\theta}_0;z\big)< 0$ , helpful perturbation
- Removing training sample  $z \Leftrightarrow \varepsilon = -\frac{1}{z}$  $\overline{n}$ , If training set small (small  $n$ ), big impact
- Ignore Hessian  $(H^{-1} \rightarrow I)$ ,  $z$  close to  $z$ , big im

Cartoon from CS239 slides

#### Practice

- Derive the Impact for Logistic Regression
- $z = (x, y)$ , and  $p(y|x) = \sigma(y\theta^{T}x)$ Influence due to closeness of labels
- Influence on  $z = (x_{test}, y_{test})$ :  $-\sigma(-y_{test}\theta^T x_{test})\cdot (\sigma(-y\theta^T x)\cdot (x_{test}^TH_\theta^{-1}x)\cdot (y_{test}y))$

Influence of training loss Influence due to closeness of features

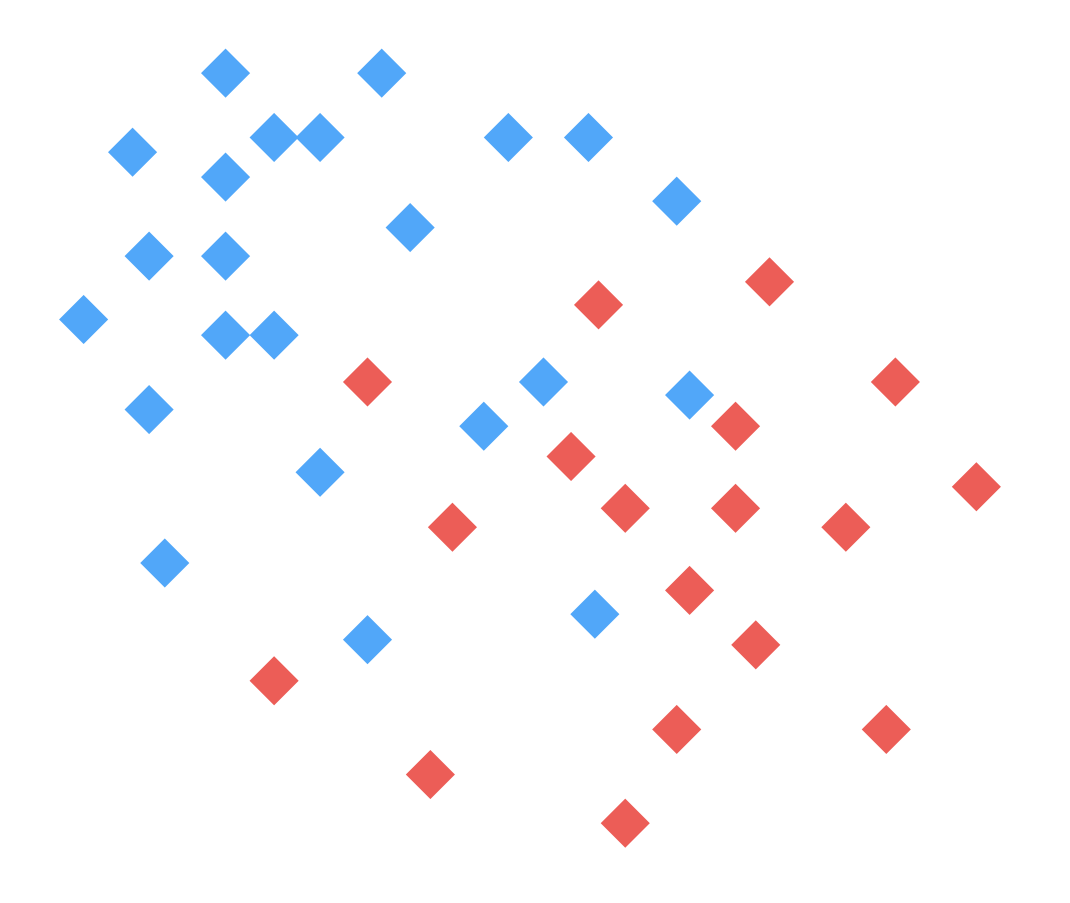

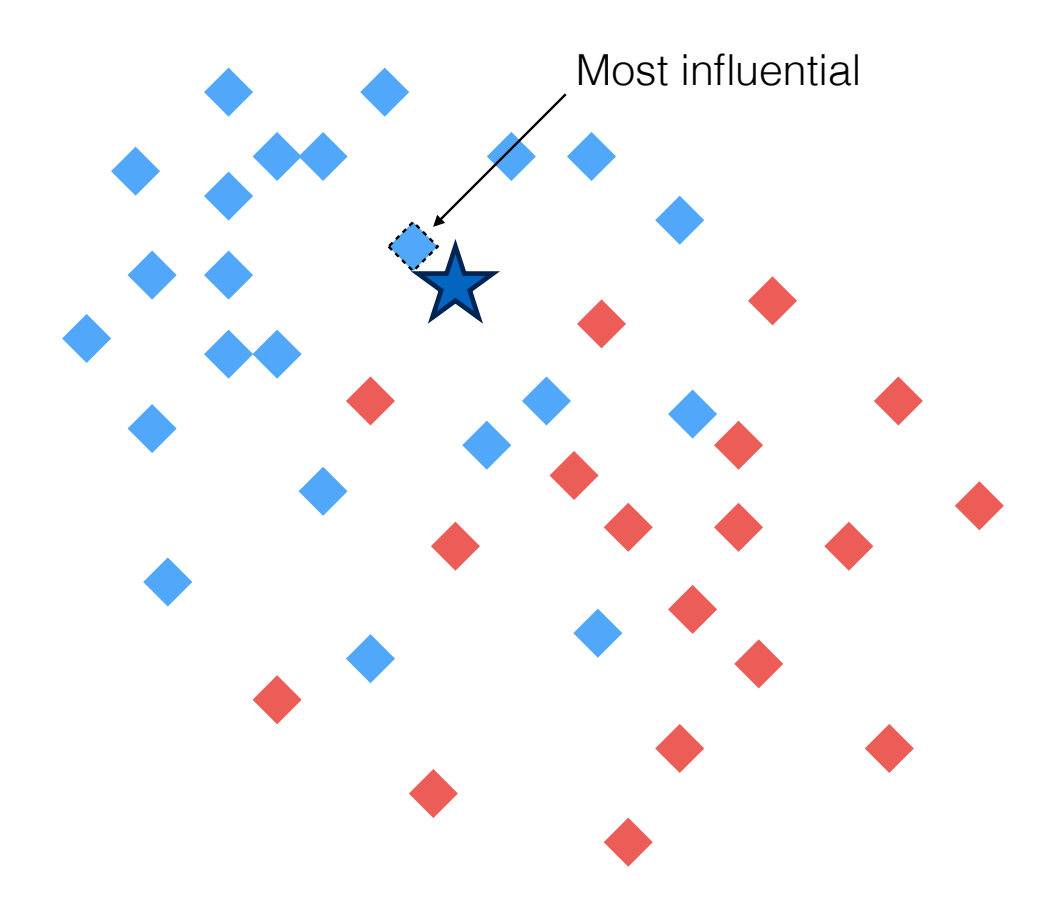

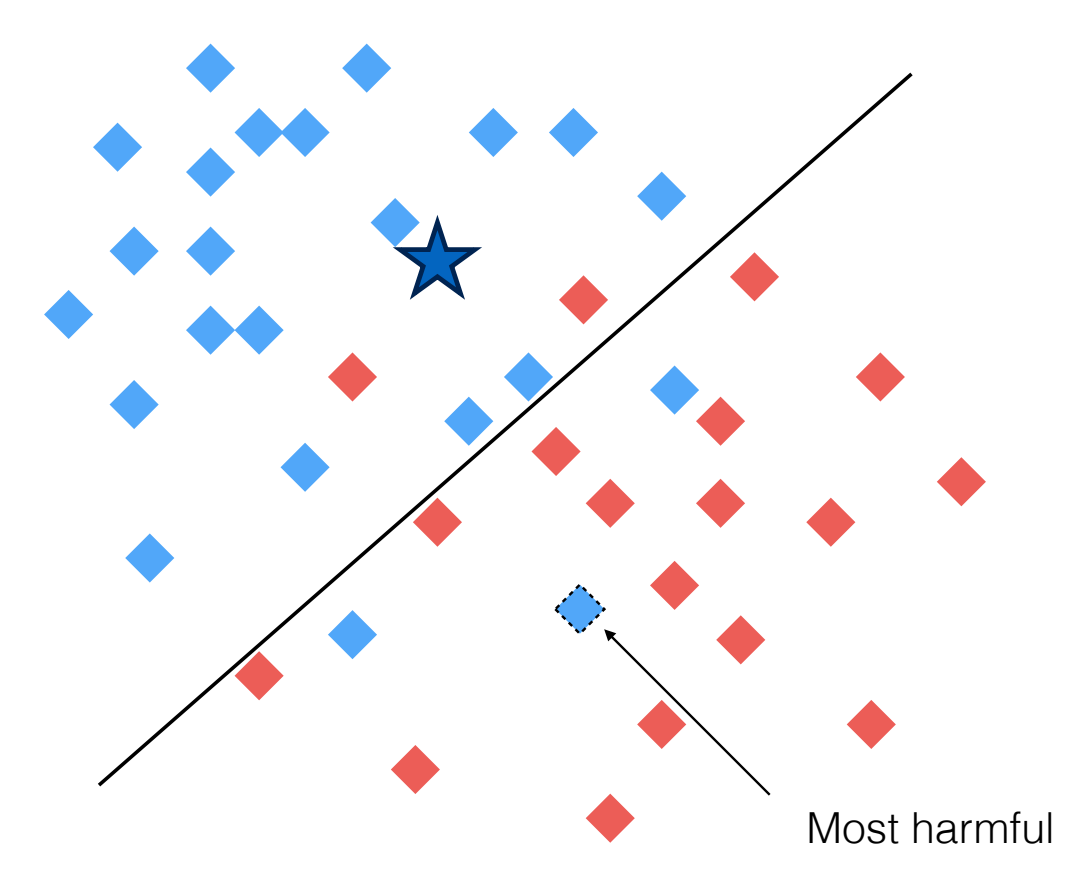

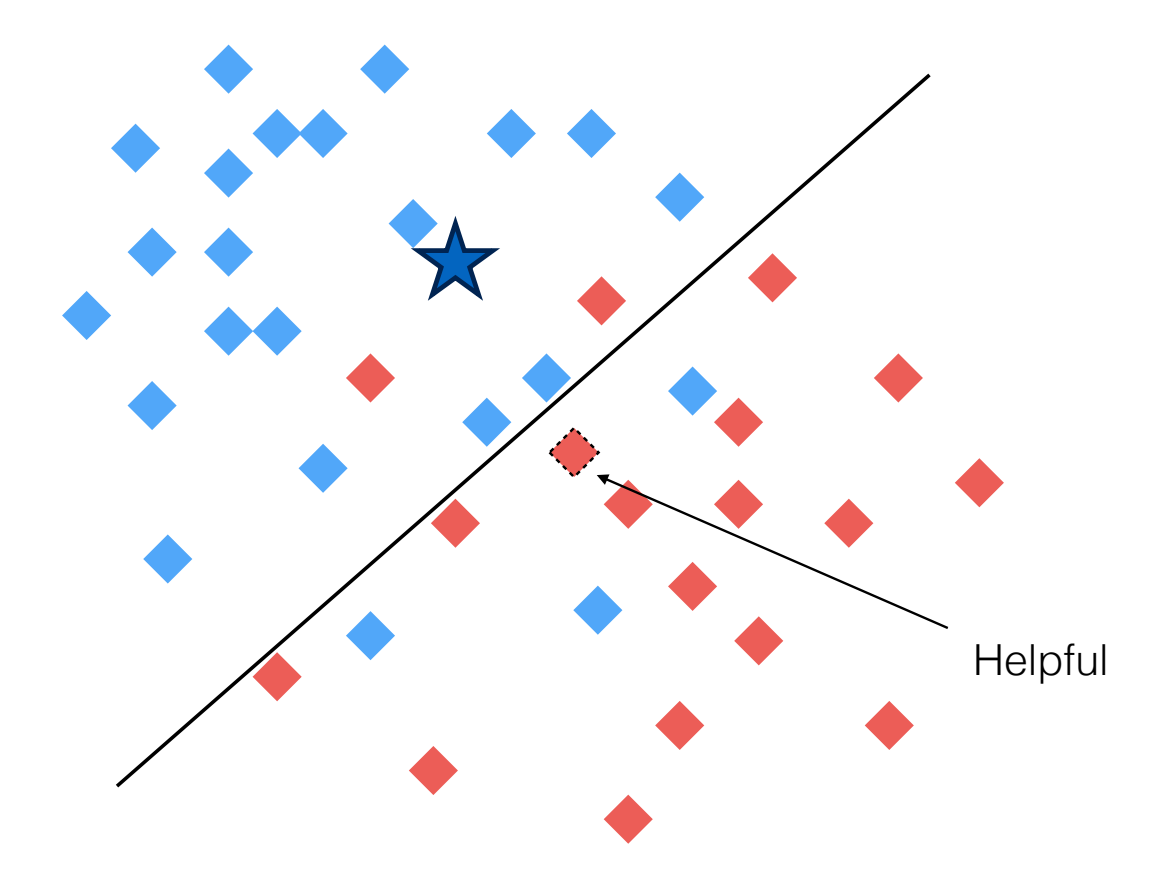

#### Applied to Deep Models

# Test image

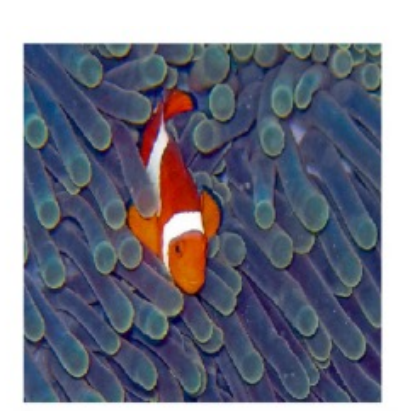

#### Training image

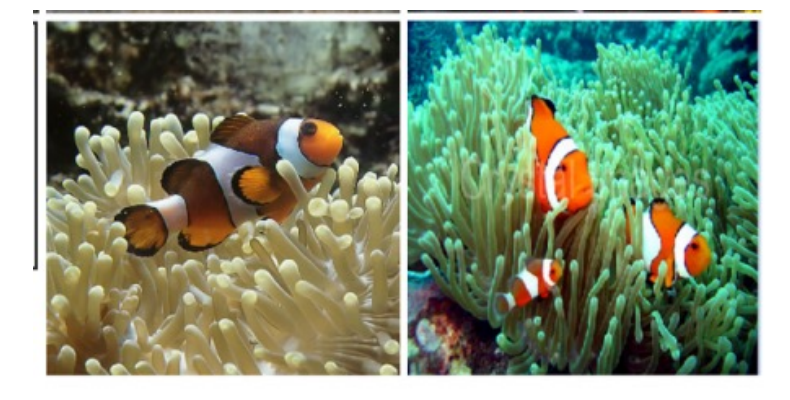

#### are helpful (of course)

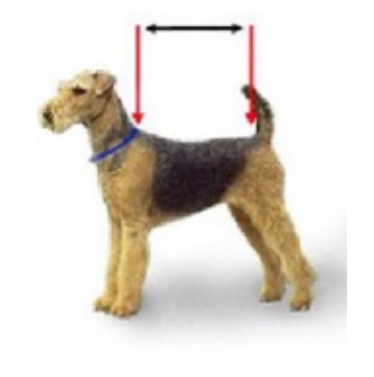

#### surprisingly helpful

#### Connect to Input Attribution

• Consider perturbing a training sample z to  $z_{\delta}$ 

• e.g., 
$$
z = (x, y), z_{\delta} = (x_{\delta}, y)
$$

• Training:

$$
\hat{\theta}_{\delta} = \arg \min_{\theta} \frac{1}{n} \sum_{i=1}^{n} \ell(\theta; z_i) + \frac{1}{n} [\ell(\theta; z_{\delta}) - \ell(\theta; z)]
$$

• Influence on test sample z, if  $\delta \to 0$ 

$$
-\nabla_{\theta}L(\hat{\theta}_0; z)^{T} H^{-1} \nabla_{x} \nabla_{\theta} \ell(\hat{\theta}_0; z) \frac{dx_{\delta}}{d\delta}
$$

#### Connect to Input Attribution

 $-\nabla_{\theta} L(\hat{\theta}_0; z)$  $\ ^{T}H^{-1}\nabla _{x}\nabla _{\theta}\ell \big( \hat{\theta}_{0};z \big) \ \cdot \nonumber$  $d x_{\delta}$  $d\delta$ 

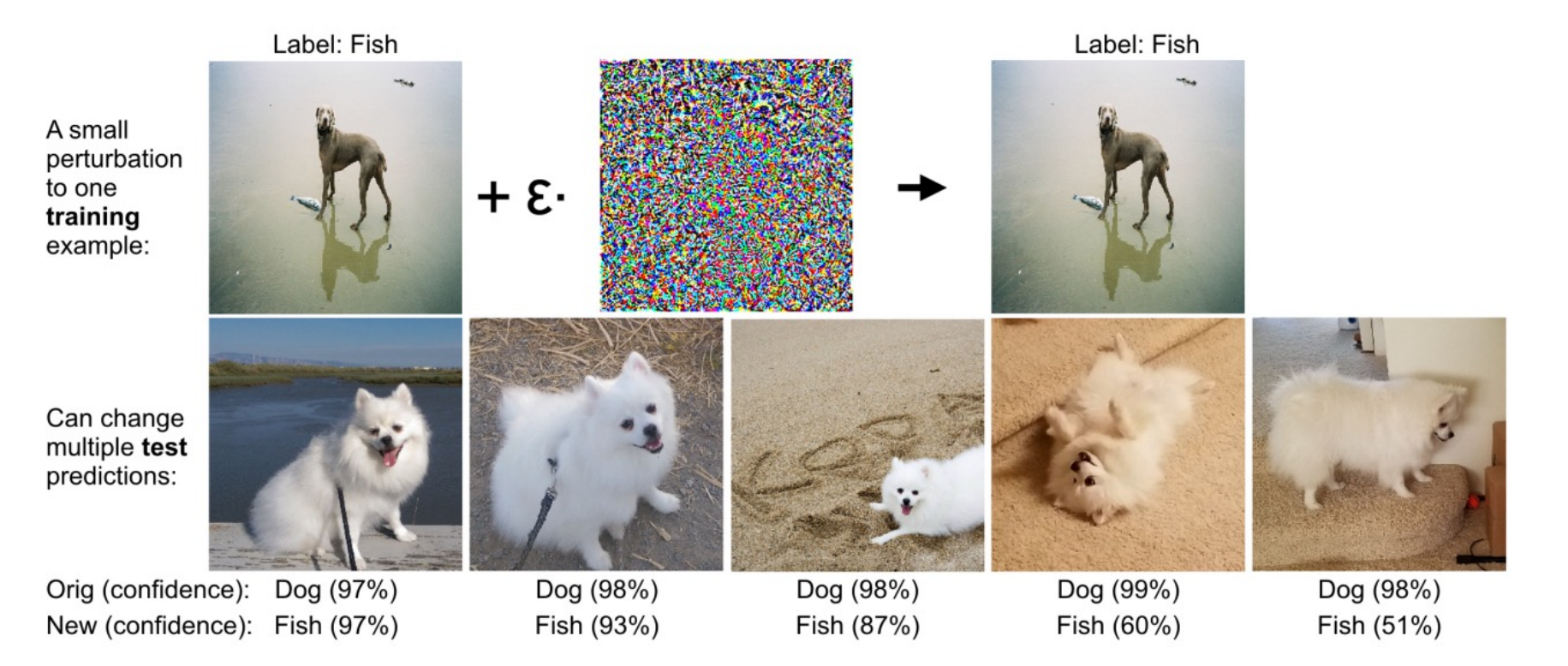

## Connect to Adversarial Attack

• Revisit the adversarial example in 1st lecture:

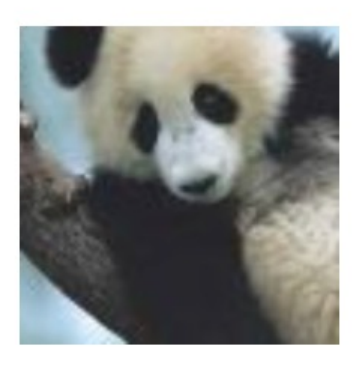

 $\boldsymbol{x}$ "panda" 57.7% confidence  $+.007 \times$ 

 $sign(\nabla_{\bm{x}}J(\bm{\theta},\bm{x},y))$ "nematode" 8.2% confidence

 $=$ 

 $\boldsymbol{x}$   $+$  $\epsilon$ sign( $\nabla_{\bm{x}}J(\bm{\theta})$ gibbon' 99.3 % confi

- $\nabla_{\mathbf{x}} J(\theta, \mathbf{x}, y)$ : the steepest direction that change
- Influence function traces back to training data